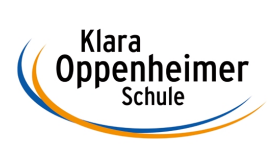

## **Arbeitsaufträge KW 12 – 16.03.2020 bis 20.03.2020**

Klasse: 12 BM 5

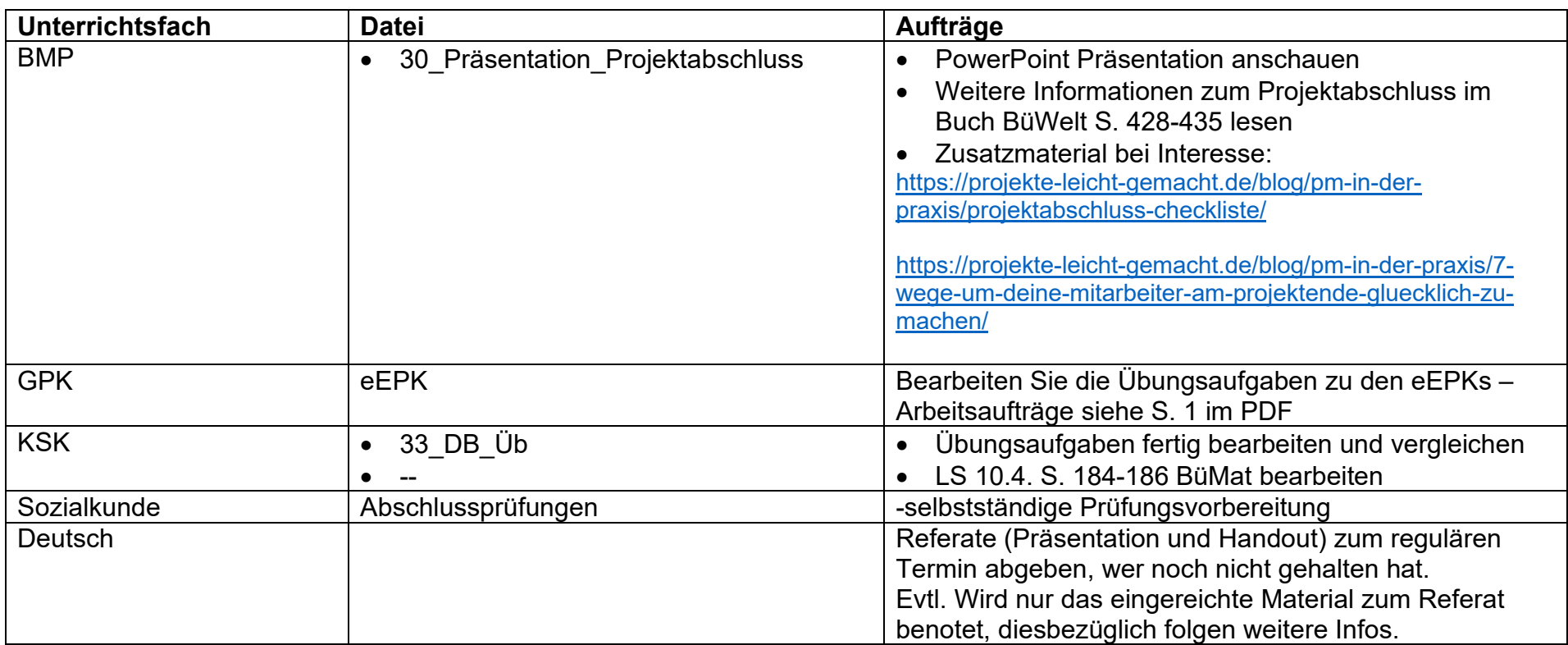

In den Fächern Religion und Englisch wird auf Arbeitsaufträge verzichtet, damit Sie sich intensiv auf die Abschlussprüfung vorbereiten können! Hierzu werden Sie jede Woche eine andere Prüfung per Mail erhalten.